## **gvHidra - Errores # 22721: Error al insertar en una modal que no tiene datos**

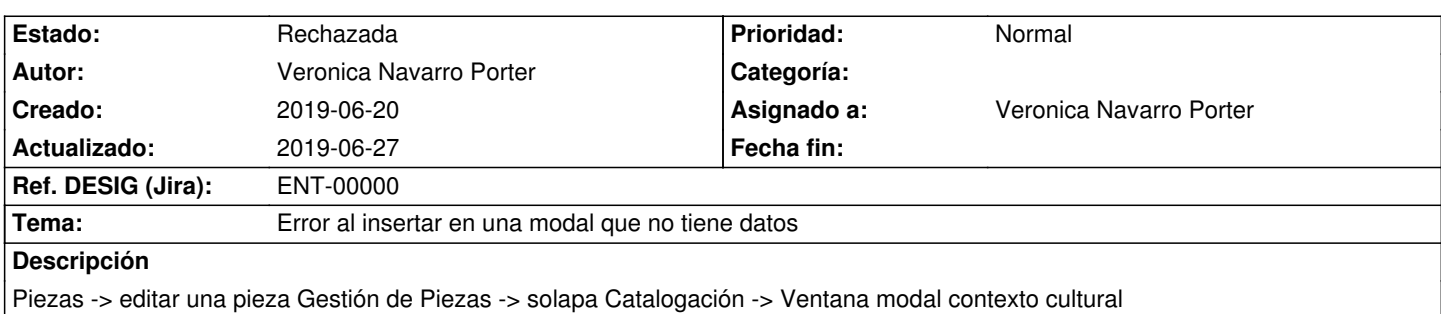

Al abrir la ventana modal (tabular-registro) y no tener contexto cultural sale "No hay datos", al darle a insertar aparece el tabular pero desaparece inmediatamente.

## **Histórico**

## **2019-06-21 09:59 - Veronica Navarro Porter**

*- Estado cambiado Comentarios por Rechazada*

*- % Realizado cambiado 0 por 100*

El panel que se abre como ventana modal tenía definido el botón insertar con un action="nuevo" cuando en realidad no reliza ninguna acción en el método preNuevo(), por lo tanto vuelve a realizar la búsqueda y sigue sin devolver datos.

## **2019-06-27 12:12 - Veronica Navarro Porter**

*- Versión prevista eliminado (gvHIDRA-5\_0\_2)*